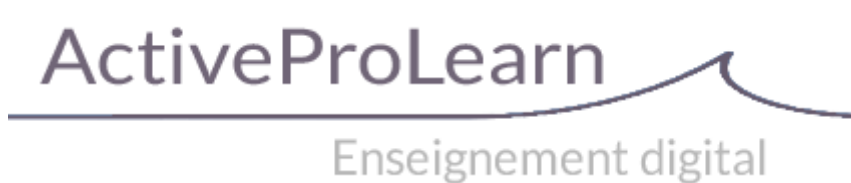

# **Module SharedResources : Détail sur la configuration des profils d'usage des métadonnées**

#### **Profil d'usages**

Il existe 3 profils d'usages dont les droits en lecture/écriture sur les métadonnées et leur coté optionnel ou obligatoire ou optionnel à renseigner se se gèrent via l'administration centrale du module.

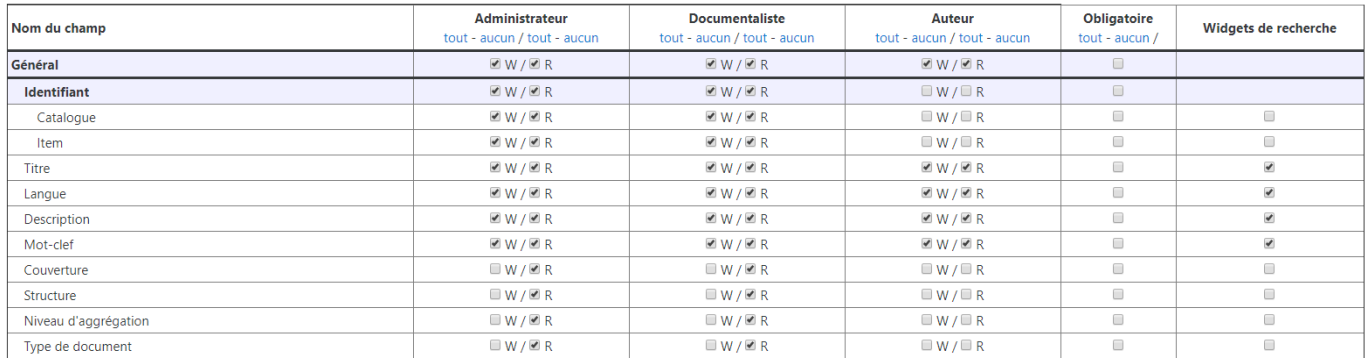

#### **Exemple de rendu des metadata**

Ici en exemple la branche "Général".

Last update: 2024/04/04 mod:sharedresource:profileconfiguration https://docs.activeprolearn.com/doku.php?id=mod:sharedresource:profileconfiguration 15:52

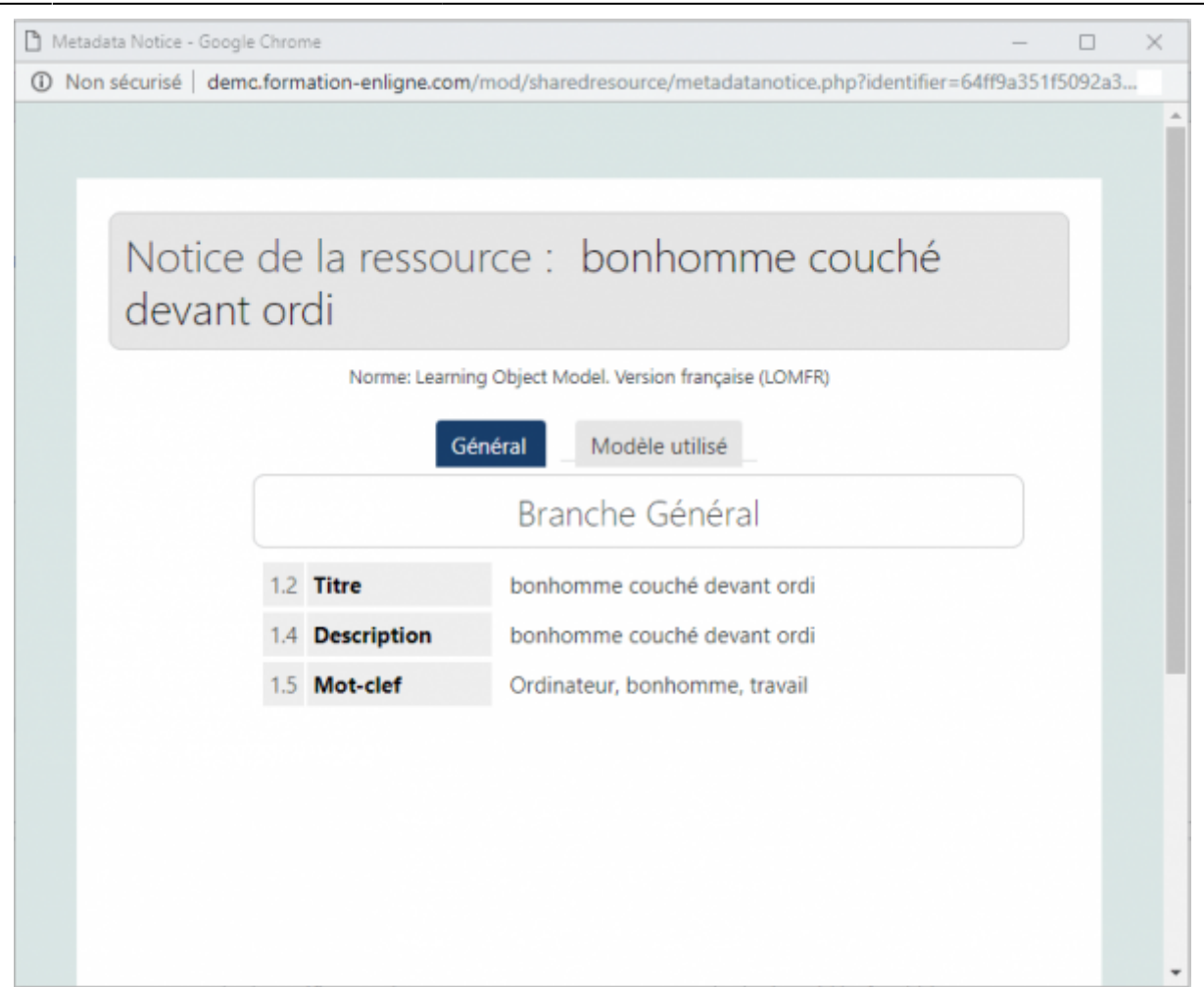

## **Exemple de rendu des widgets**

Choix des widgets de recherche à afficher dans l'interface des profils d'usages pour chaque branche taxonomique.

### Chercher dans la librairie

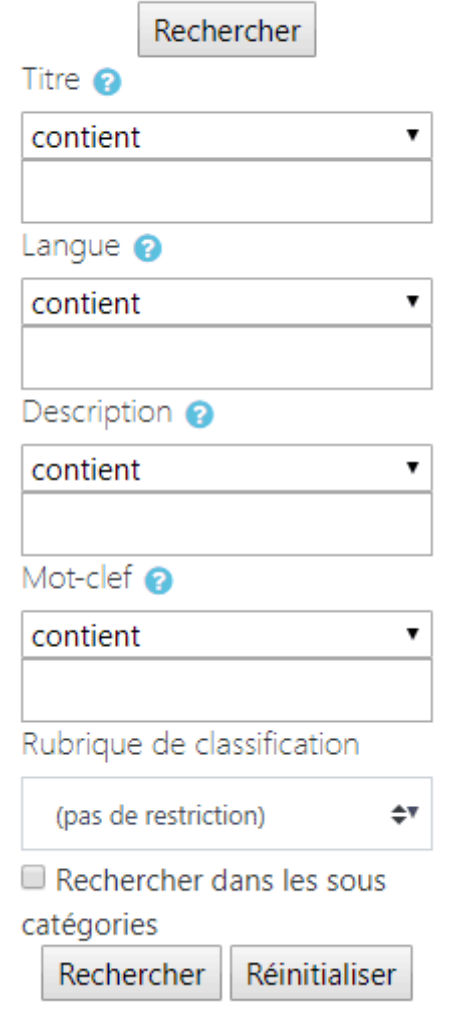

[Revenir à l'index du composant](https://docs.activeprolearn.com/doku.php?id=mod:sharedresource) - [Revenir à l'index des plugins](https://docs.activeprolearn.com/doku.php?id=plugins) - [Revenir au catalogue](https://docs.activeprolearn.com/doku.php?id=start)

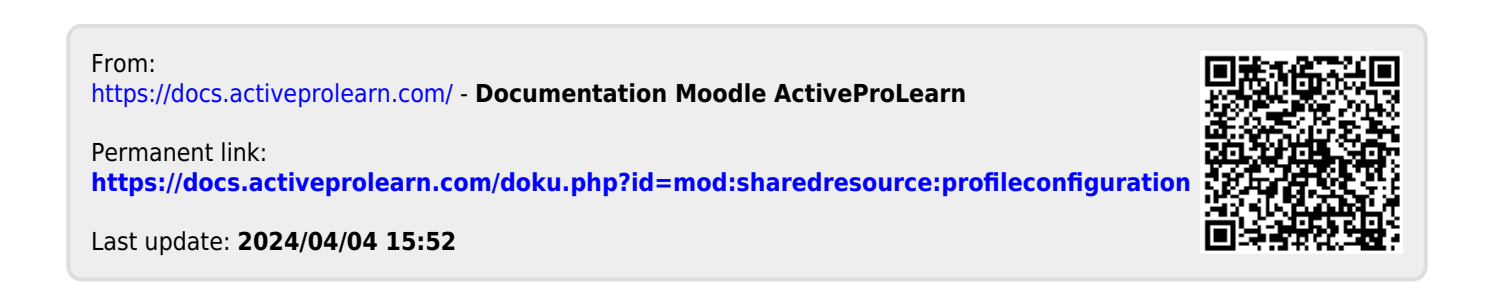